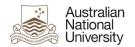

## OIM - Create Functional Accounts

Oracle's Identity Manager (OIM) is the single source of truth for the identity of staff, students, alumni and other users of University system resources.

The URL for the new system will be <a href="https://identity.anu.edu.au">https://identity.anu.edu.au</a>.

The user must provide their 'User ID' and 'Password', and click on 'Sign In' to log into the system.

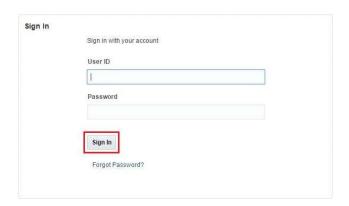

# Homepage

Upon successful login, the following homepage will be displayed which provides the user with a number of self-service functions. In order to create Functional Accounts, the administrator must click on the 'Manage' button on the top right corner.

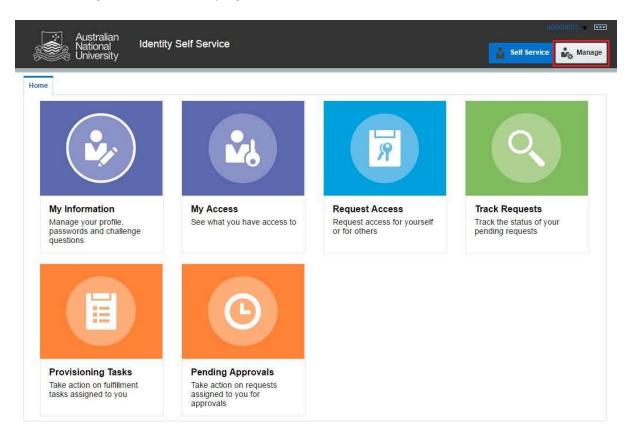

This will then launch the 'Manage' Screen.

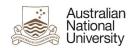

## 1. Manage Screen

Click on 'Users' (as highlighted below) to create user accounts.

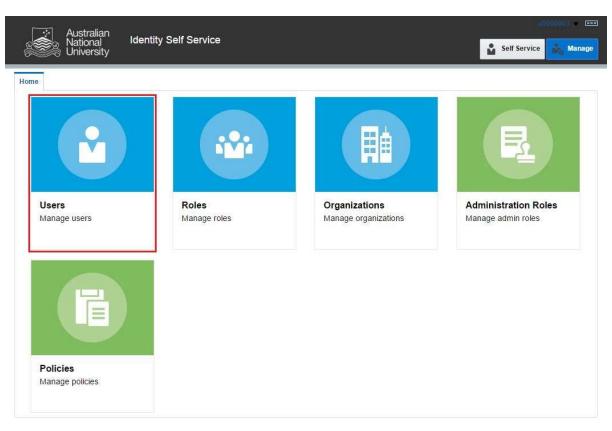

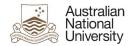

### 2. Create Account

Click on 'Create' button (as highlighted below) to create a new account.

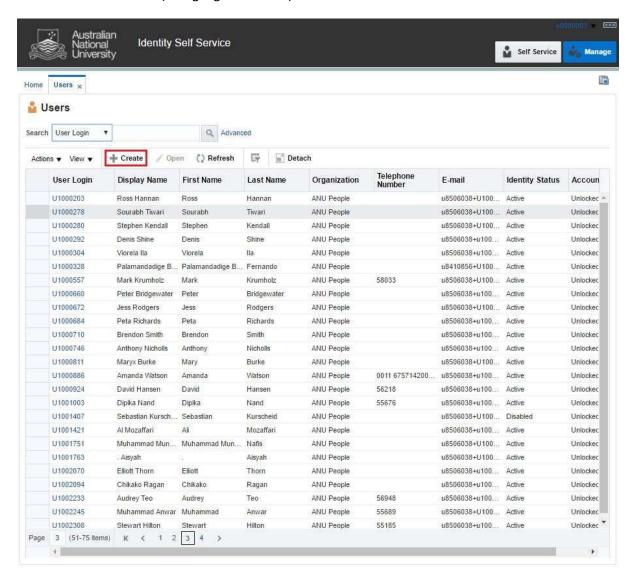

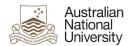

## 3. Create Functional Account

Select 'User Type' as 'Functional' from the drop down menu (highlighted below).

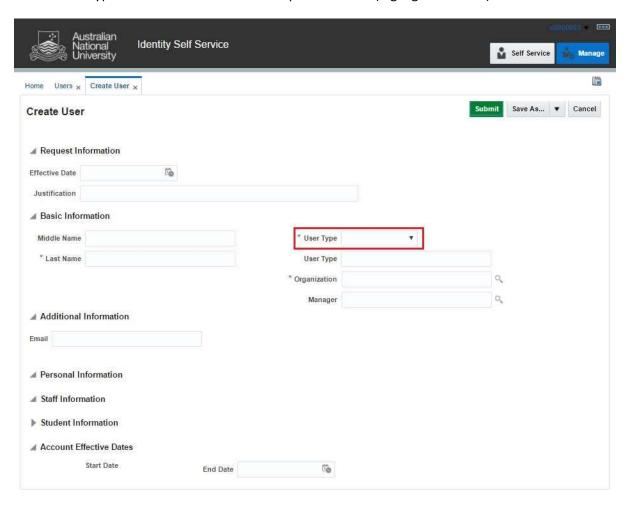

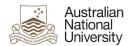

## 4. Complete Request Form

Complete the form with appropriate values for the various attributes (described below) and click on 'Submit'.

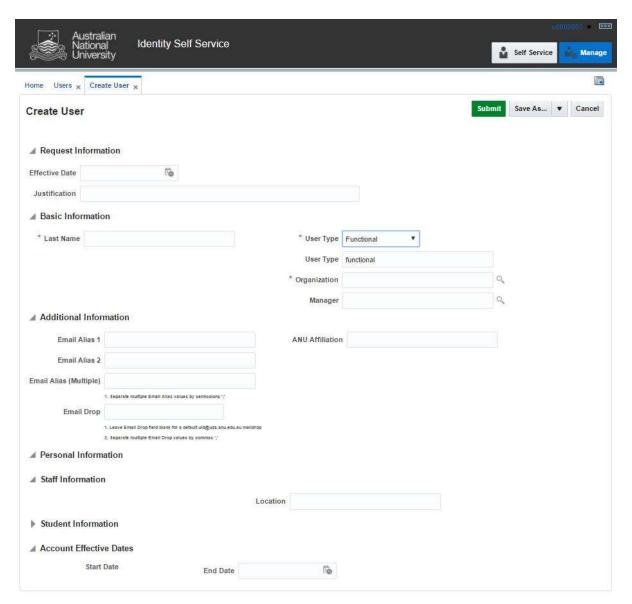

#### **Effective Date**

This attribute can be left blank.

#### **Justification**

This should include the ServiceNow job reference number.

#### **Last Name**

This will be the display name of the account.

#### **Organization**

Select 'ANU Functional' from the look-up menu.

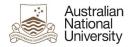

#### Manager

The value of the field must be the Display Name of the manager (and not a Uni Number). Select appropriate manager from the look-up menu. It is recommended to search for the manager by 'User Login' and select their Display Name, as shown below:

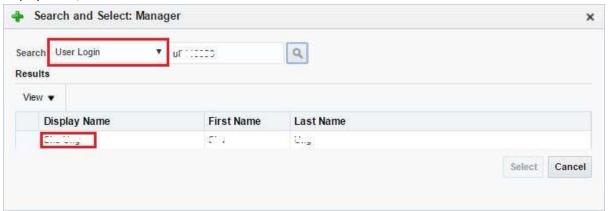

#### Email Alias 1

Primary email alias for the account.

#### **Email Alias 2**

Secondary email alias for the account.

#### Email Alias (Multiple)

If an account has more than two email aliases, they must be provided in this field. If there are multiple values for this attribute, separate them with semicolons (e.g. alias3@anu.edu.au;alias4@anu.edu.au).

#### **Email Drop**

If there are multiple values for 'Email Drop' attribute, separate them with commas (e.g. 'john.smith@anu.edu.au,jane.citizen@anu.edu.au').

#### **ANU Affiliation**

The value for this field must be 'Functional'.

#### **Location**

The Department/College/School of the requester.

#### **End Date**

An appropriate value in this field must be provided.